#### <span id="page-0-0"></span>Optimisation and Operations Research Lecture 23: Revision

Matthew Roughan <matthew.roughan@adelaide.edu.au>

#### [http:](http://www.maths.adelaide.edu.au/matthew.roughan/notes/OORII/)

[//www.maths.adelaide.edu.au/matthew.roughan/notes/OORII/](http://www.maths.adelaide.edu.au/matthew.roughan/notes/OORII/)

School of Mathematical Sciences, University of Adelaide

August 13, 2019

K ロ ▶ K 레 ▶ | K 회 ▶ | K 환 ▶ │ 환 │ ⊙ Q Q ⊙

## <span id="page-1-0"></span>Section 1

[Revision](#page-1-0)

重

 $2990$ 

イロト イ部 トメ ヨ トメ ヨト

#### Revision

イロト (個) (量) (量) (量) 量 のQQ

### **Translation**

The hardest part of optimisation is often translating a messy real-world problem into mathematics

- Break it down
	- $\blacktriangleright$  What are my variables?
		- $\star$  what can I control?
		- $\star$  what are the decisions I make?
	- $\triangleright$  What is my objective?
		- $\star$  express what you want to achieve in terms of a function of the variables
	- $\triangleright$  What are my constraints?
		- $\star$  what are the limits on the variables?

### Problem Classification

• First job is often to work out what type of problem you are solving

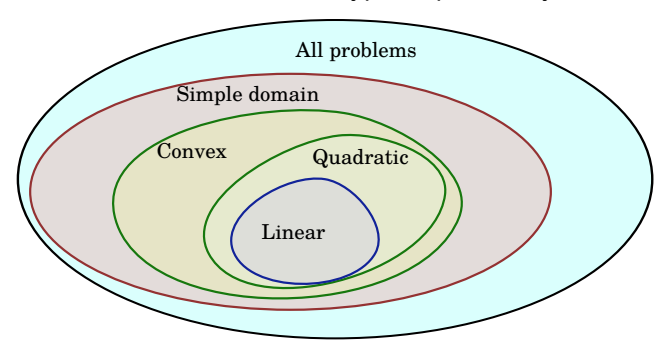

- **o** Integer or Continous
	- $\triangleright$  sometimes becomes integer when we introduce extra artificial variables
- Other classifications we haven't covered in this course in detail

正々 メラ

### **Translation**

We have been dealing with LPs and ILPs

- Variables are numbers
	- $\triangleright$  we put them in a vector **x**
- The objective is a linear function of the variables
	- $\triangleright$  we can always write it as max or min of

$$
z=\sum_i c_i x_i
$$

where the  $x_i$  are the variables, and  $c_i$  are some numbers

- The constraints are linear inequalities or equalities of the variables
	- ightharpoonup can always be written into standard form  $Ax = b$
	- $\blacktriangleright$  don't forget non-negativity

 $\Omega$ 

### Approximation

All real problems have a tradeoff between

- $\blacktriangleright$  realism
- $\blacktriangleright$  simplicity

We need to balance these

- We are doing linear programming
	- $\triangleright$  sometimes the problem will be non-linear
	- $\triangleright$  often easier to approximate, than to try non-linear methods
- You need to learn "tricks"
	- $\blacktriangleright$  linear segment approximation
	- $\triangleright$  what parts of a curve "matter"
	- $\blacktriangleright$  introducing extra variables

 $\Omega$ 

## Solution Methods

- Simplex (for LPs)
	- $\blacktriangleright$  plus duality and compementary slackness
	- $\blacktriangleright$  sensitivity analysis
- Heuristics (for ILPs)
	- $\rightharpoonup$  greedy
	- $\triangleright$  GAs
- Branch and Bound (for ILPs)

4 0 8

÷

## **Complexity**

- An important part of using any algorithm is understanding its computational complexity
	- $\blacktriangleright$  how long it will take to run
- **•** Often we describe this with big-O notation
	- $\blacktriangleright$  know how to derive
	- $\blacktriangleright$  know the limitations

4.0.3

目

# Coding

You need to be able to program to be able to deal with real problems

- **o** Matlab
	- $\triangleright$  very good general purpose tool
	- $\triangleright$  shouldn't be the only language you know!
- AMPL (with Ipsolve)
	- $\blacktriangleright$  specific to optimisation
	- $\triangleright$  much more powerful than I have shown
- There are many others, but the above are the ones we have used

 $200$ 

#### Exam notes

- You are allowed to take in some notes
	- $\blacktriangleright$  2 pages
	- $\blacktriangleright$  double-sided
	- $\blacktriangleright$  hand-written
- Standard restriction on calculators
	- $\blacktriangleright$  Calculators without remote communications facilities are permitted.
- English and foreign-language dictionaries may be used

### Further reading I

Matthew Roughan (School of Mathematical Sciences, University of August 13, 2019 12 / 12

重

 $2990$ 

メロト メ都 トメ ヨ トメ ヨト